# Файлы и файловая система

**Файловая система** *(англ. file system)* — порядок, определяющий способ организации, хранения и именования данных на носителях информации в компьютерах, а также в другом электронном оборудовании: цифровых фотоаппаратах, мобильных телефонах и т. п.

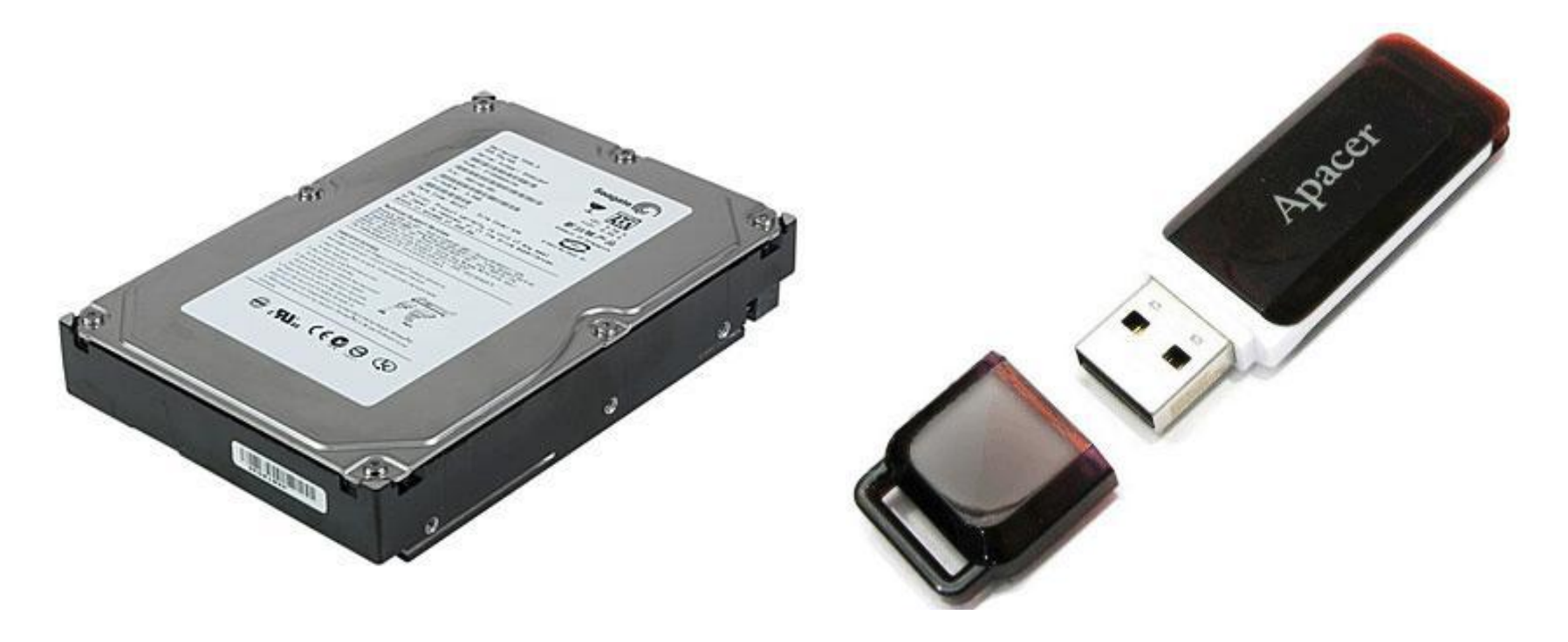

## **Файловая система определяет формат содержимого и физического хранения информации, которую принято группировать в виде файлов.**

**Журналируемая файловая система ведёт постоянный учёт всех операций записи на диск (журнал, лог). Благодаря этому после сбоя файловая система** *всегда* **автоматически возвращается в рабочее состояние.**

The Relable Operating System for Business

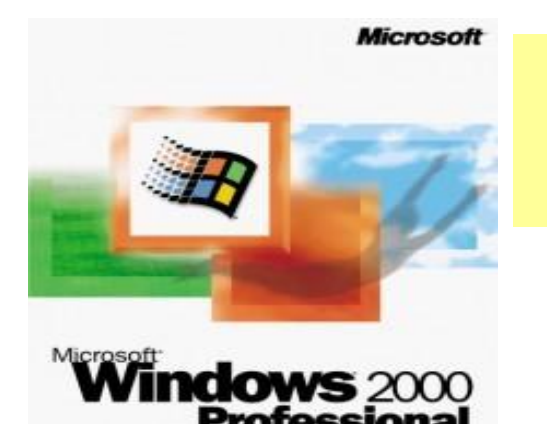

**FAT12/ FAT16 / FAT32 – нежурналируемые файловые системы от кампании Microsoft (Операционные системы Windows 98 – 2000)** 

**NTFS – журналируемая файловая система от кампании Microsoft (Операционные системы Windows XP и выше)** 

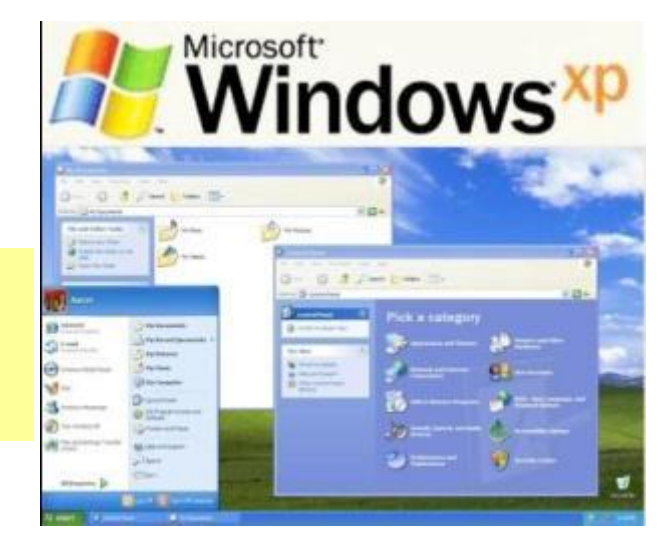

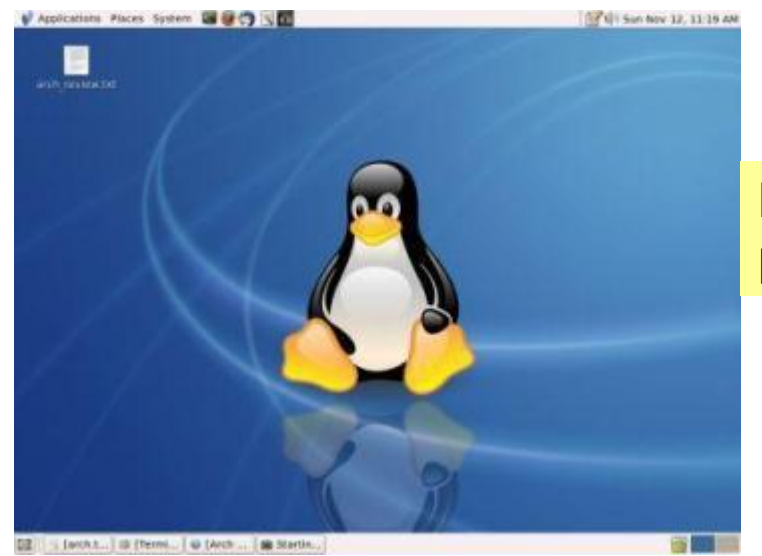

## **Ext2/3 - журналируемая файловая система разработанная для ОС Linux**

Физический диск можно разделить («разбить») на один или несколько независимых разделов. Такие разделы называют *логическими дисками* (logical drives).

> **Обычно если жесткий диск не делят, он будет называться С: Если его разделить на два раздела, то это будут C: и D:**

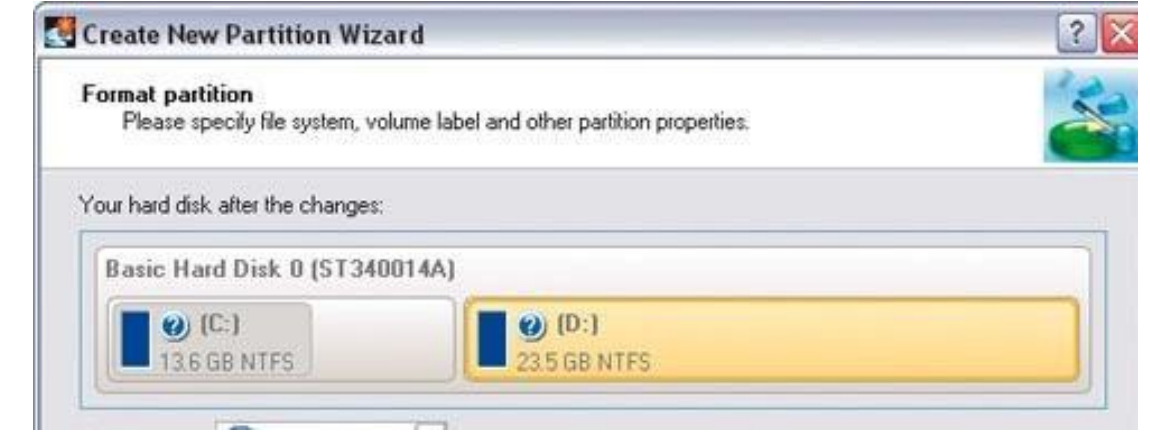

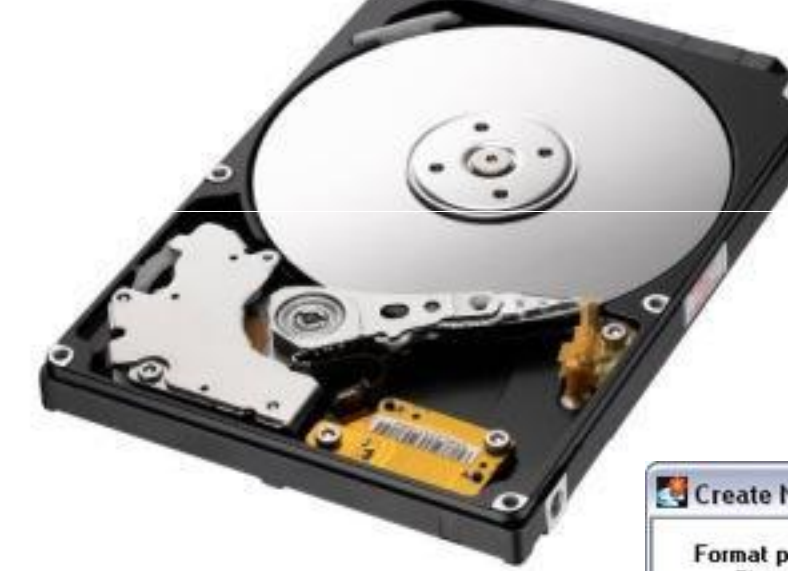

## **Логические диски в ОС Windows:**

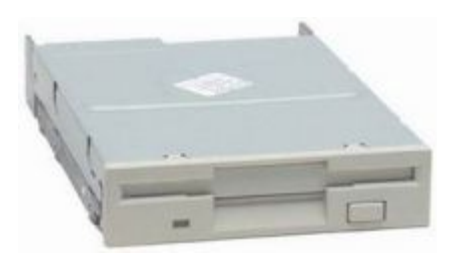

**Дисковод А: В: оставлено под** 

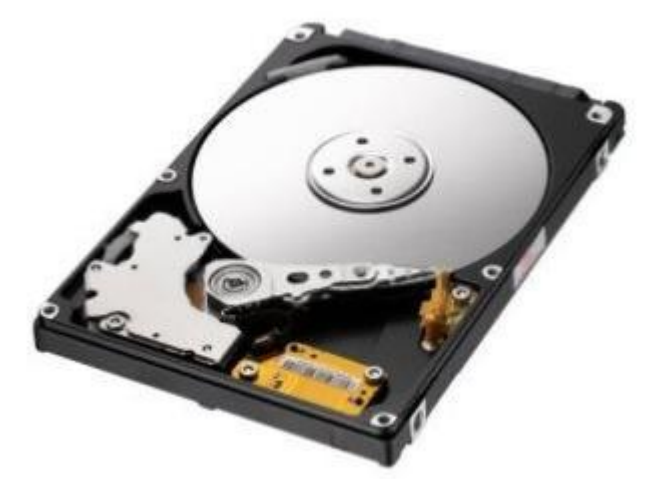

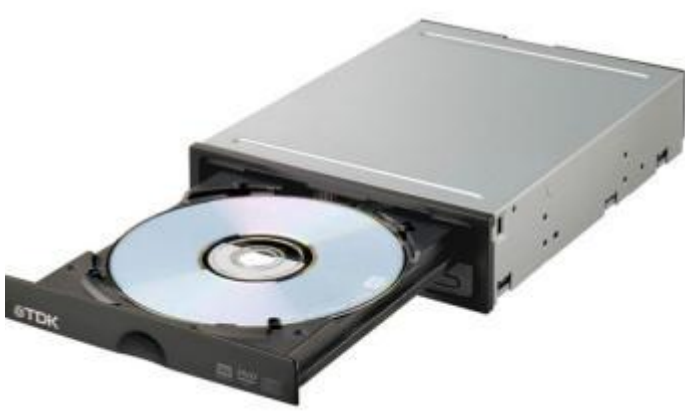

## **второй дисковод Два раздела жесткого диска C: и D: DVD привод Е:**

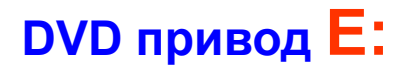

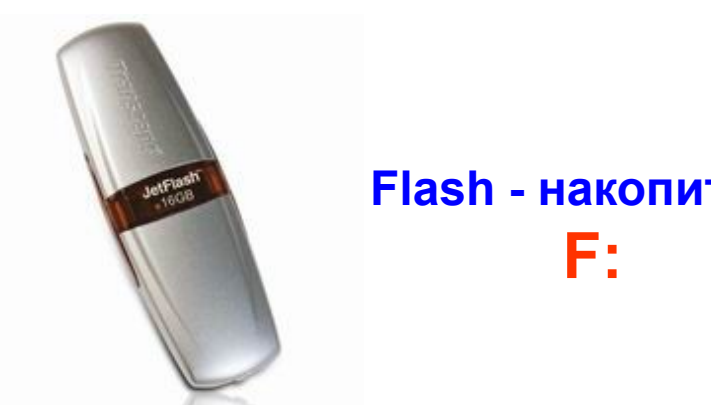

### **Flash - накопитель**

## **Позаботимся о сохранности информации**

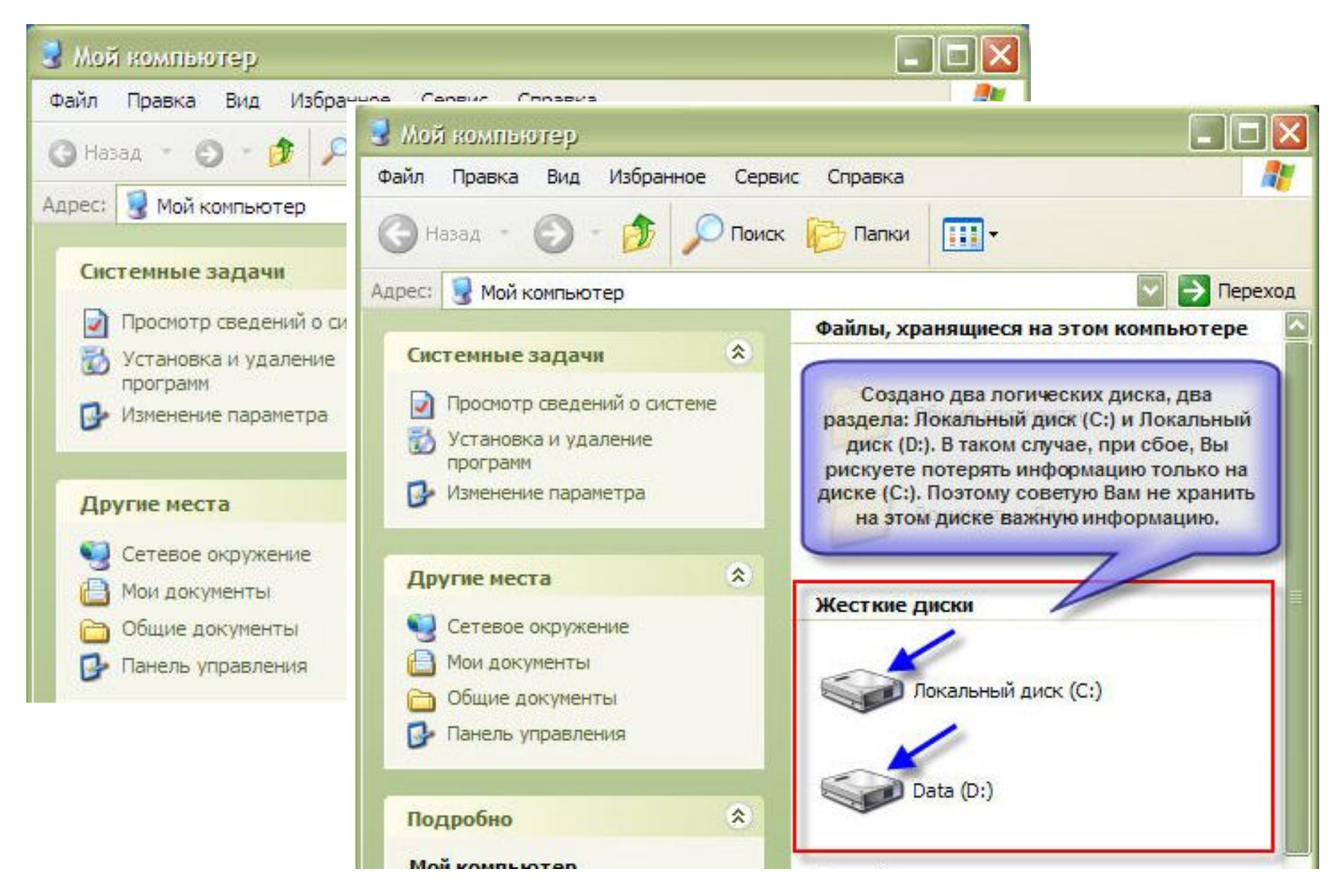

## **Файл** *(от англ.слова file - досье, набор документов)-* **это определенное количество информации (программы или данные), имеющие имя, хранящиеся в долговременной памяти компьютера.**

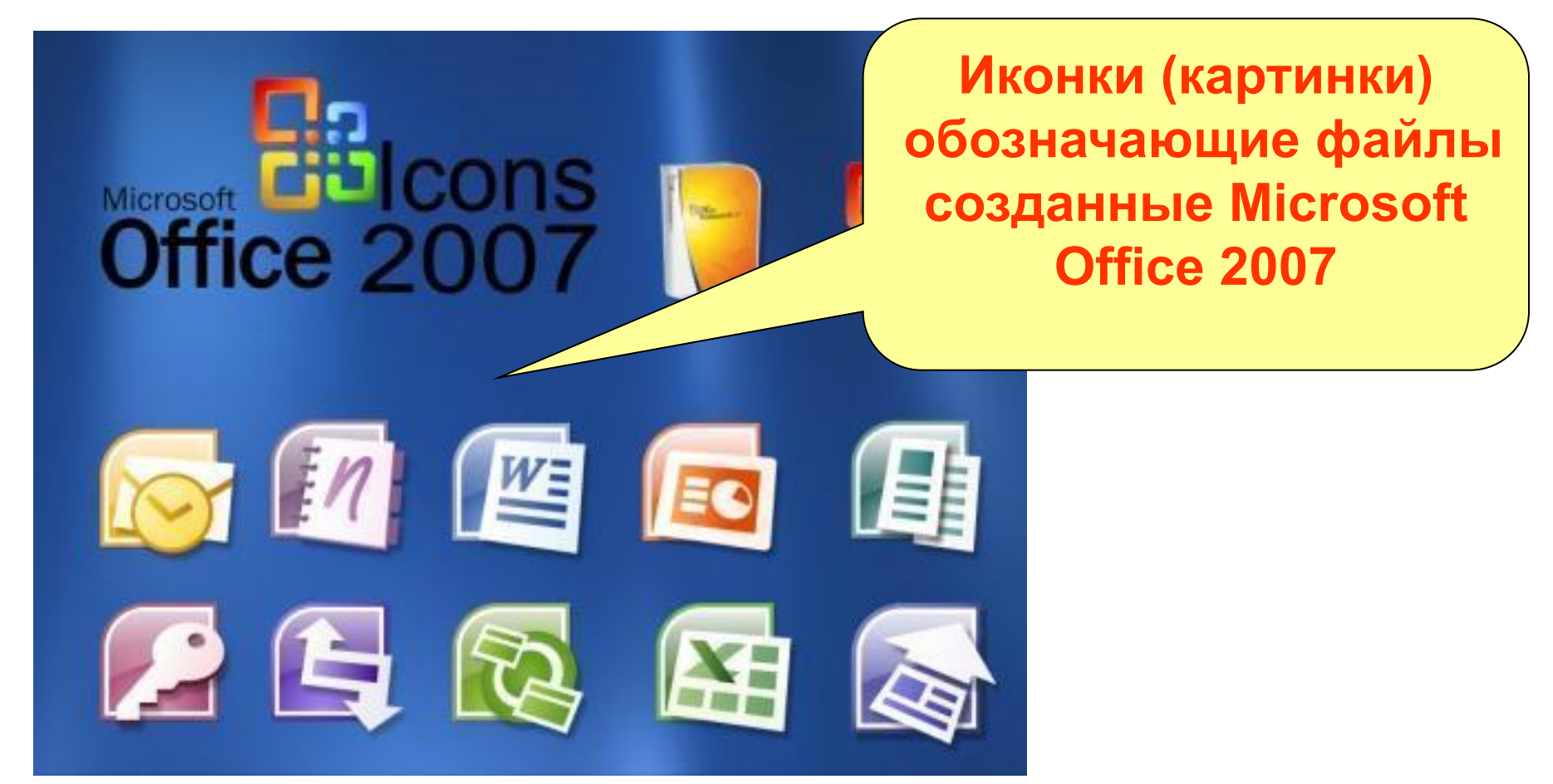

## **Характеристики файла:**

В зависимости от файловой системы, файл может обладать различным набором свойств.

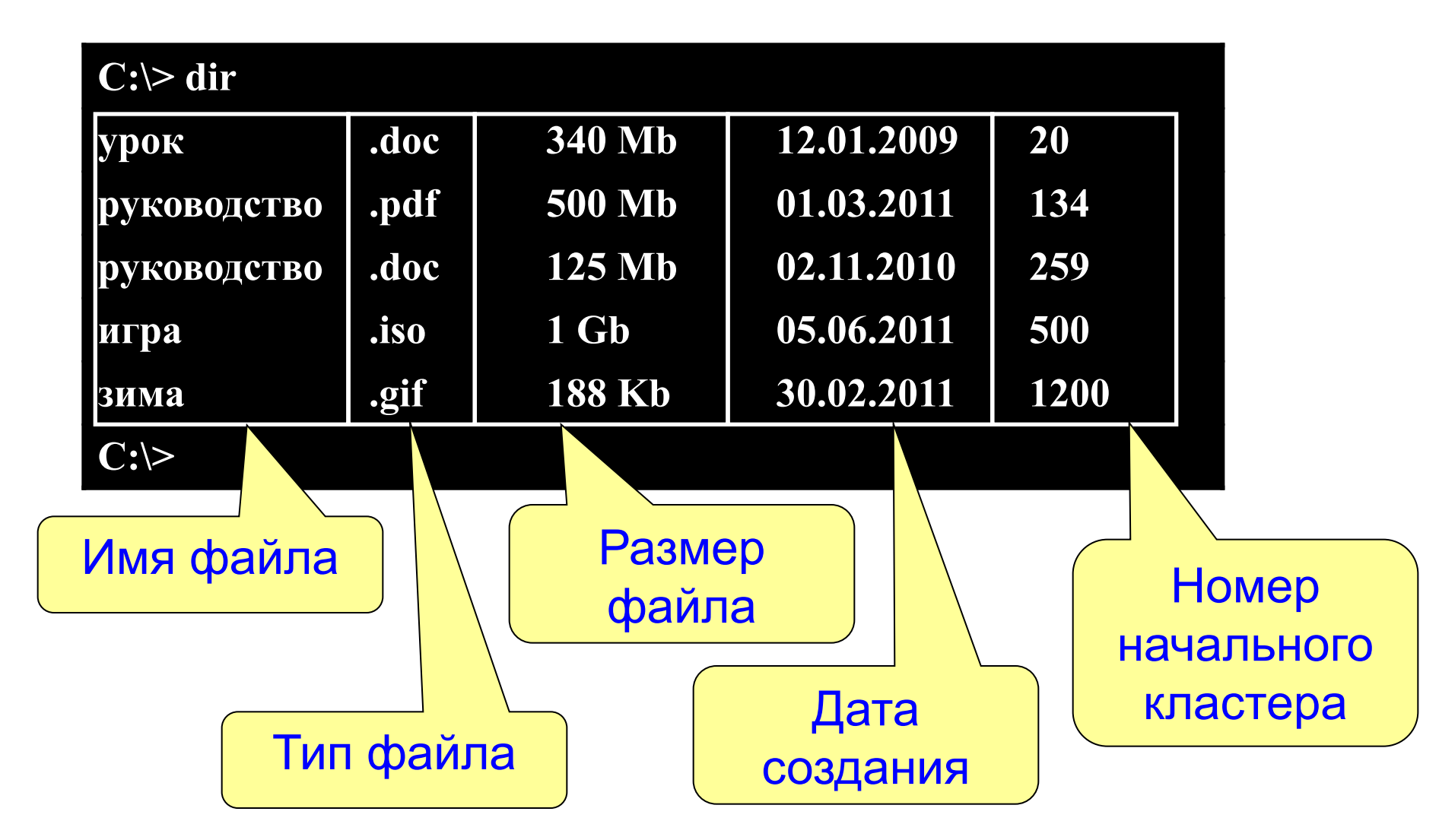

Точка разделяет имя и тип

**Имя файла:**

Реферат по информатике<sup>N</sup> DOC

Имя файла определяется пользователем. Расширение имени или тип файла определяется программой в которой он создан

**В ОС Windows в имени файла запрещены символы:** 

$$
><|?*|/ : \cdot
$$

## **Типы файлов в ОС Windows:**

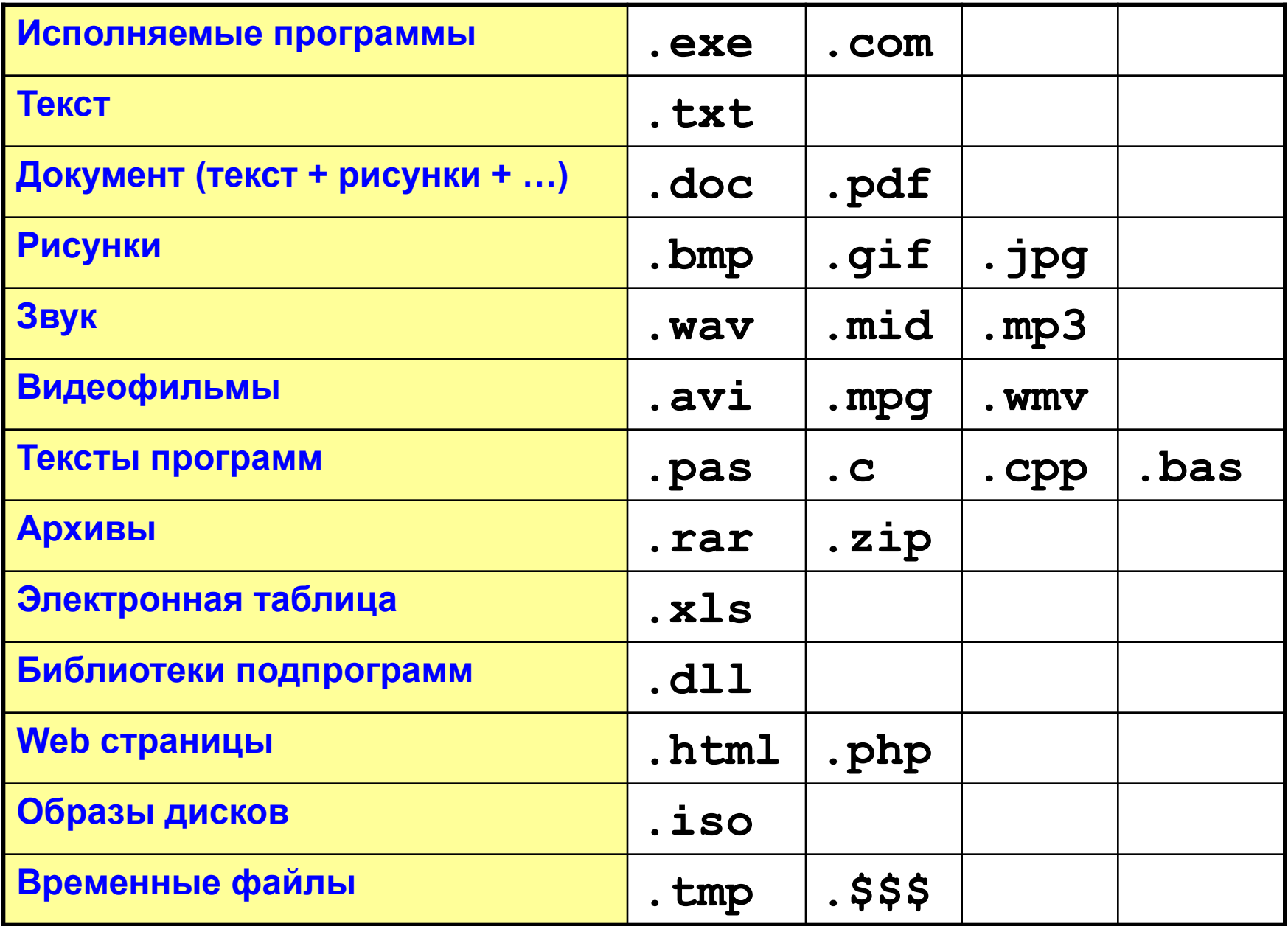

## **Каталог** *(англ. directory — справочник, указатель***) объект в файловой системе, упрощающий организацию файлов.**

**Папка** *(англ. folder),* **Каталог, Директория (равноценные понятия) — специальный файл, содержащий информацию о других файлах (их именах, расположении и др.) Традиционно в графическом режиме отображается значком папки.**

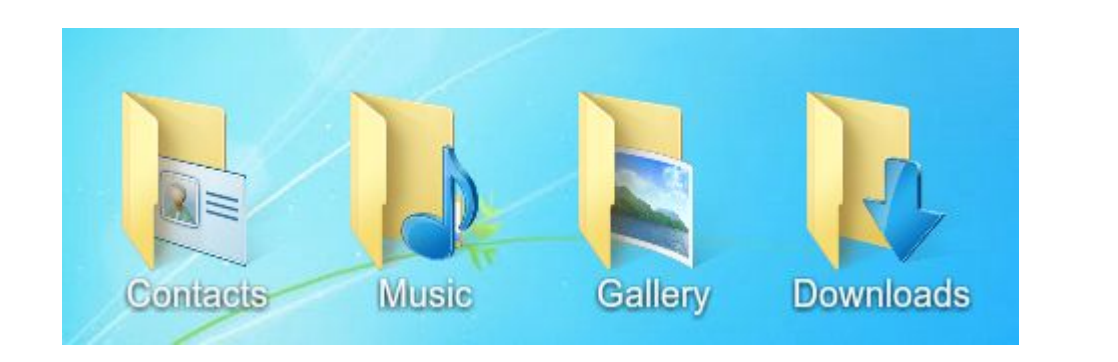

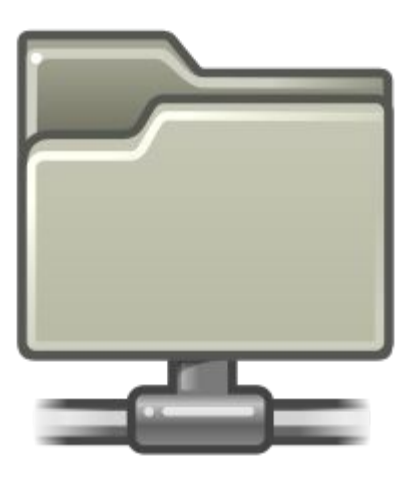

**Значок сетевой папки из темы «GNOME» Папки Windows**

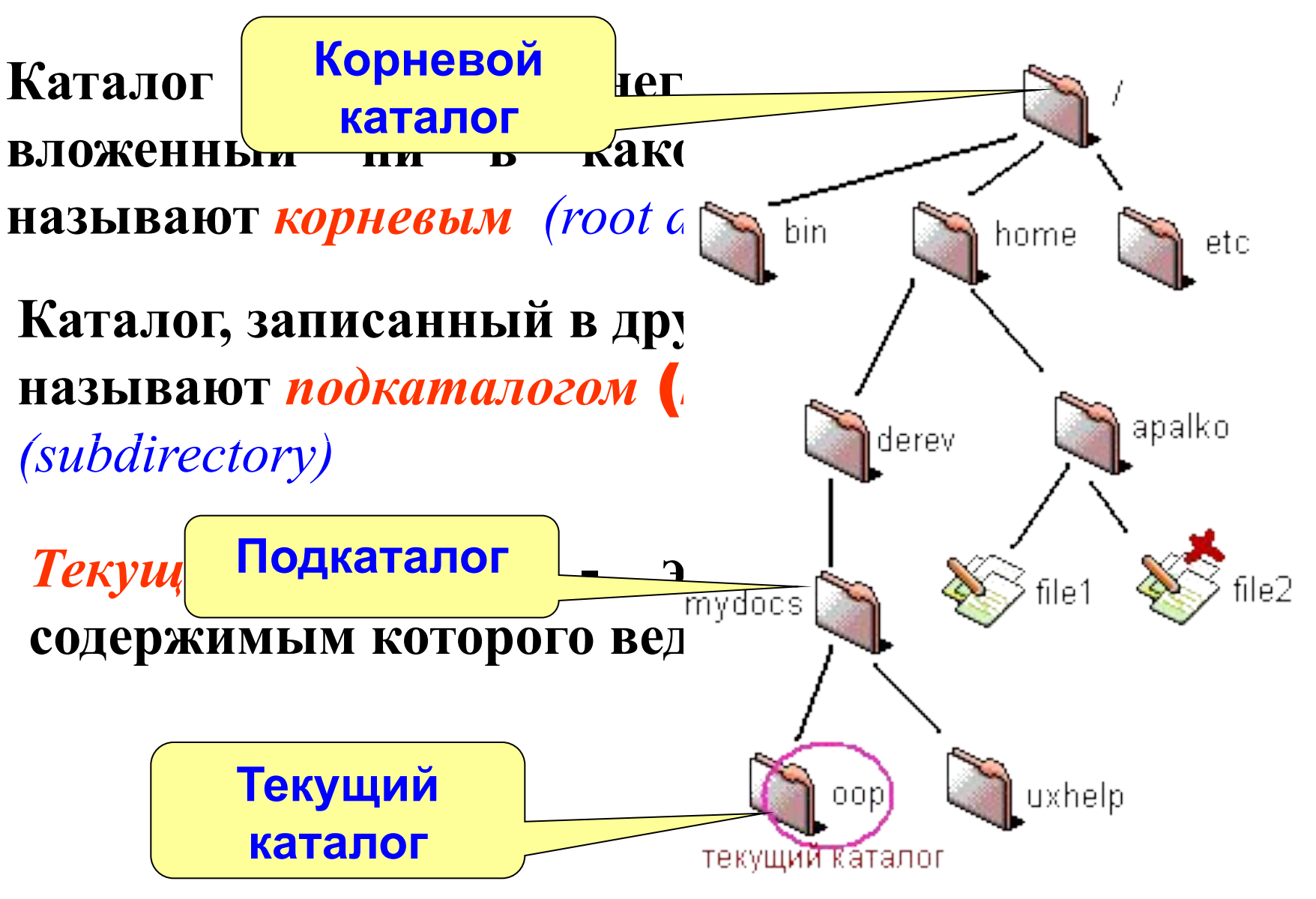

### **14**

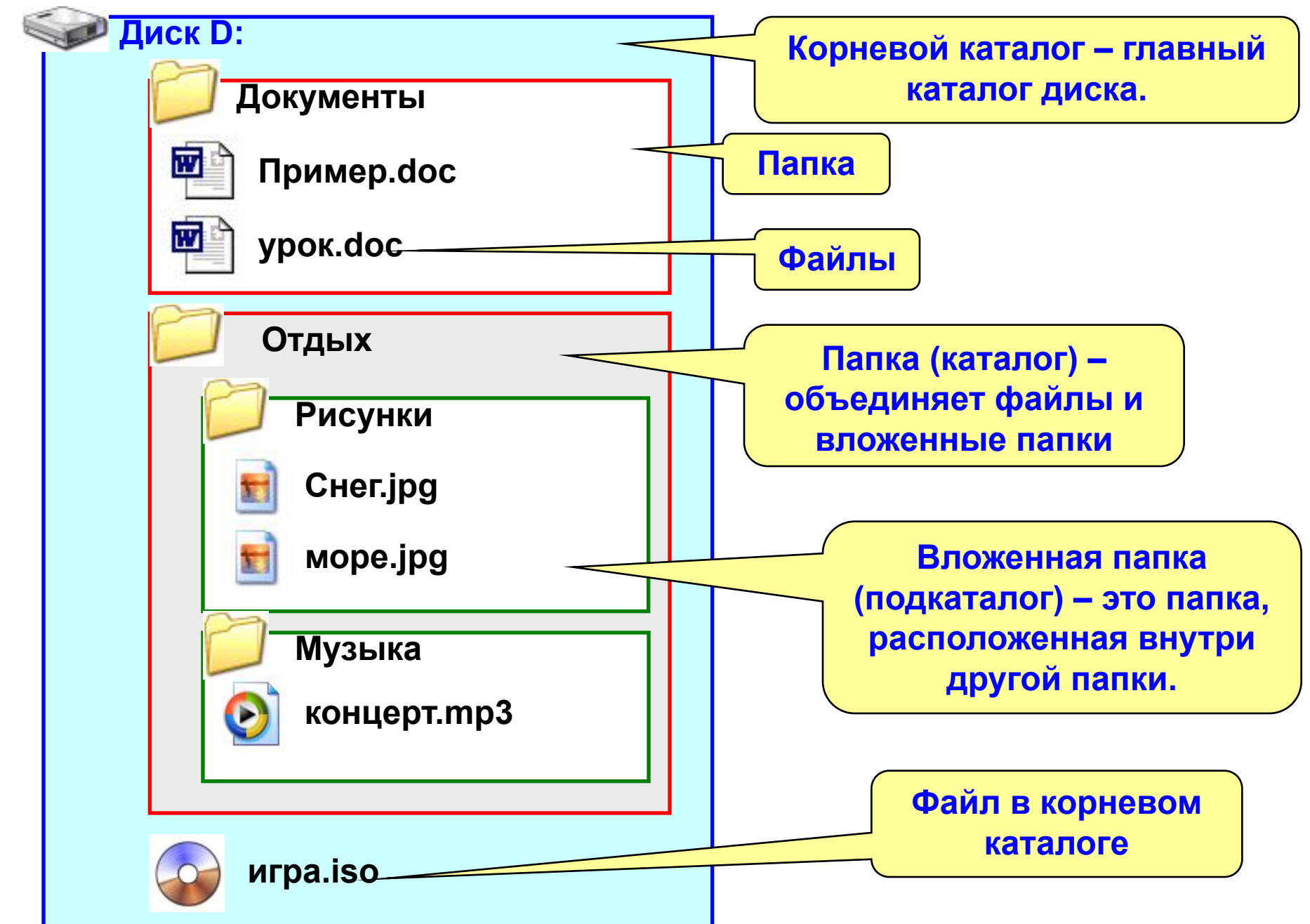

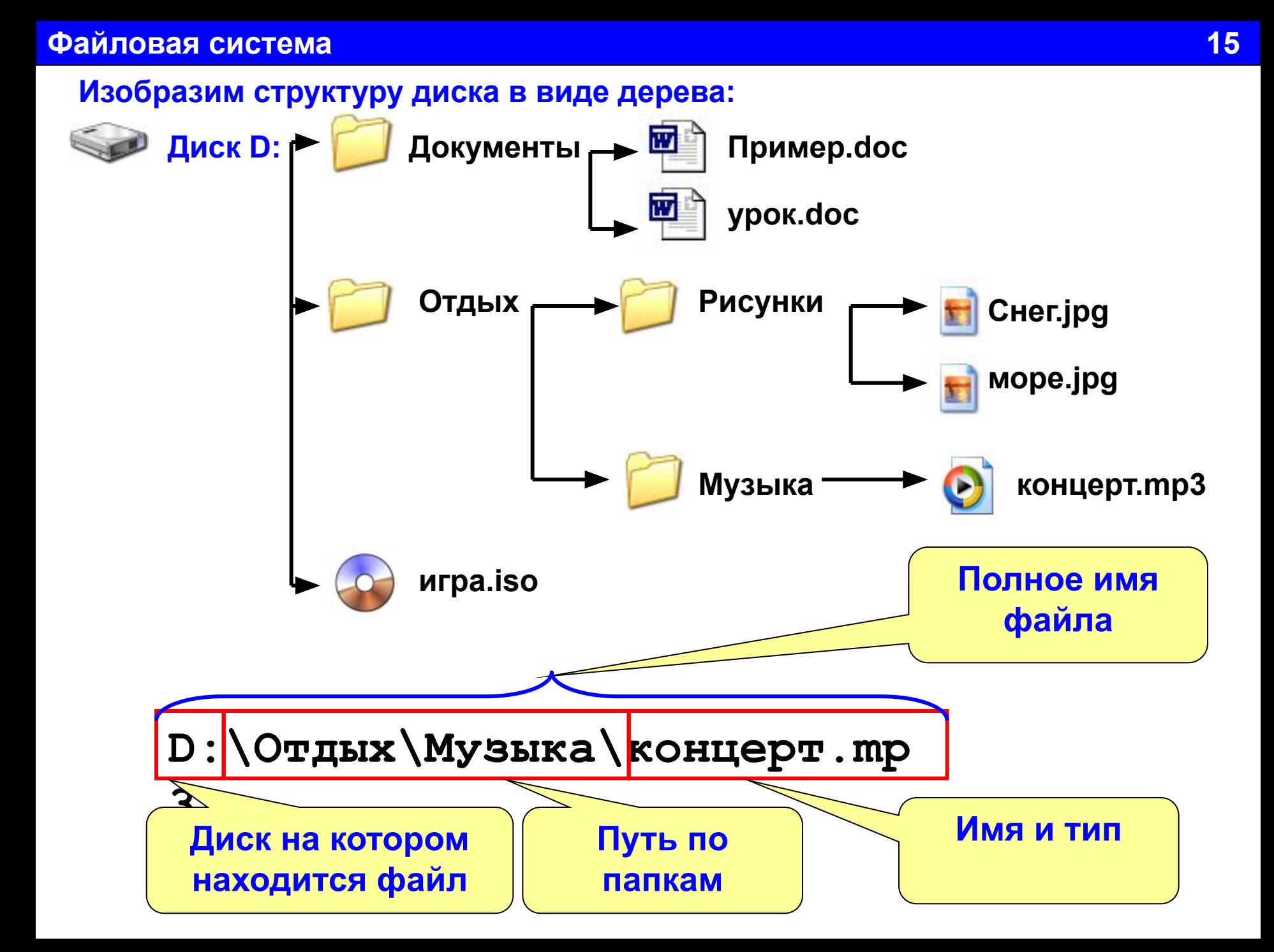

## **Полное имя файла:**

**Имя диска:\путь по папкам\имя.**

**тип**

## $\mathbf{3a}$ дан $\frac{\mathbf{\Pi} \mathbf{pos}_{\mathbf{p}}(\mathbf{x})}{\mathbf{pos}_{\mathbf{p}}(\mathbf{x})}$

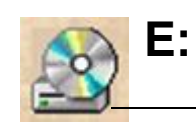

- **E:\ДОКУМЕНТЫ\АКТЫ\Акт1.DOC**
- **ДОКУМЕНТЫ АКТЫ Акт1.DOC E:\ДОКУМЕНТЫ\АКТЫ\Акт2.DOC**
- **E:\РИСУНКИ\Рисунок1.BMP**
- $\mathbf{E}$  : **\Сочинение** . DOC
- $\mathbf{E}$  : **\ РАБОТЫ\СОЧИНЕИЕ . DOC**
- **СОЧИНЕ (СШАН НАР.)**<br>Достоинение **E:\РАБОТЫ\КАРТА.BMP**
- **E:\ФОТОГРАФИИ\ИВАНОВ.BMP**

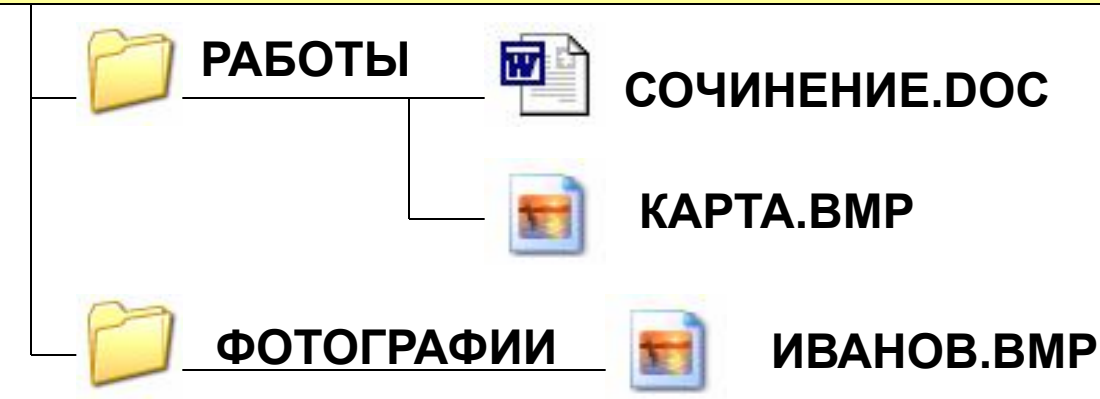

**17** Задача *(А6, ГИА 9, 2011 год. )*Пользователь работал с каталогом **С:\Документы\Договора\Продажа** Сначала он поднялся на один уровень вверх, затем спустился в каталог **Срочные**, затем спустился в каталог **Покупка**. Запишите полный путь каталога, в котором оказался пользователь.

Варианты ответа:

- 1)С:\Срочные\Покупка
- 2)С:\Документы\Срочные\Покупка
- 3) С:\Документы\Срочные\Покупка\Продажа

4) С:\Документы\Договора\Срочные\Покупка

### **Решение:**

**С:\Документы\Договора\Продажа - первоначально С:\Документы\Договора - на один уровень в верх С:\Документы\Договора\Срочные - в каталог Срочные С:\Документы\Договора\Срочные\Покупка – в каталог Покупка Ответ 4)**

**18** Задача *(А6, ГИА 9, 2011 год. )* **Пользователь работал с каталогом Архив. Сначала он поднялся на один уровень вверх, затем перешел в какой-то подкаталог текущего каталога и еще раз перешел в какой-то подкаталог текущего каталога. В результате пользователь оказался в каталоге C:\Данные\Документы\2009. Определите полное имя каталога, в котором пользователь находился первоначально. Варианты ответа:**

1)С:\Данные\Документы\Архив

2)С:\Архив\Документы\2009

3) С:\Данные\Архив

4) С:\Архив

### **Решение:**

**C:\Данные\Документы\2009 – оказался в каталоге, идем в обратную сторону C:\Данные\Документы - первый раз вышли из каталога C:\Данные – второй раз вышли из каталога, в этот каталог попал пользователь, когда вышел из каталога Архив, а нам нужно зайти в него C:\Данные\Архив Ответ 3)**

**19**

**Кластер** *(англ. cluster)* **— в некоторых типах файловых систем логическая единица хранения данных в таблице размещения файлов, объединяющая группу секторов.** 

**Кластер - это наименьшее место на диске, которое может быть выделено для хранения файла**

**Понятие кластер используется в файловых системах FAT, NTFS, FS Plus. Другие файловые системы оперируют схожими понятиями (зоны в Minix, блоки в Unix).**

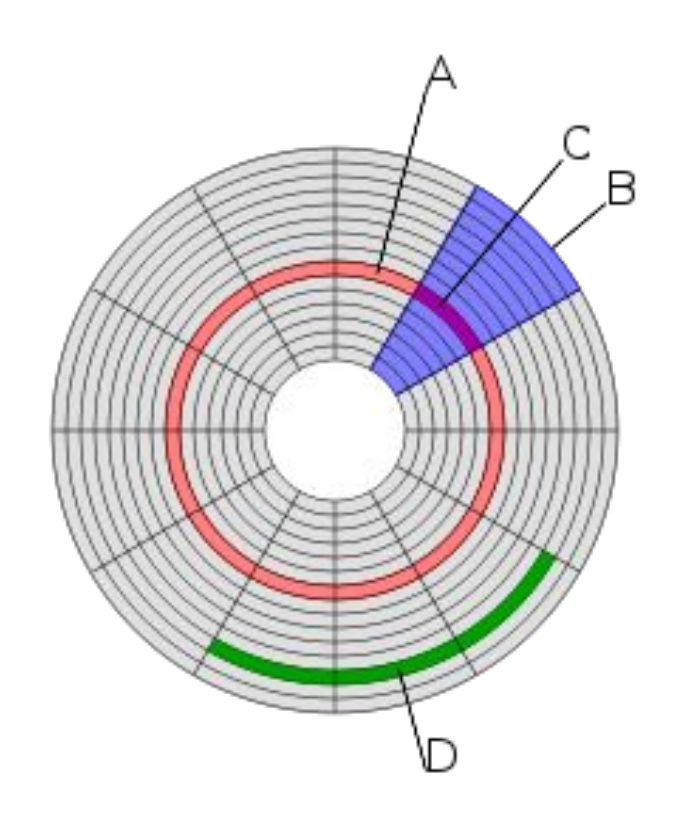

## Структура диска:

- (A) дорожка
- (B) геометрический сектор
- (C) сектор дорожки
- (D) кластер

## **Логическая структура носителя информации в файловой системе FAT**

**1. Загрузочная запись операционной системы** *Полное форматирование* **– включает в себя физическое**  *Быстрое форматирование* **производит лишь очистку таблицы размещения файлов и корневого каталога. Сами файлы и проверхить логическое принципе возможно восстановление файловой ЗАРАСТЕМЫ. файлов и корневого каталога. После полного форматирования** 

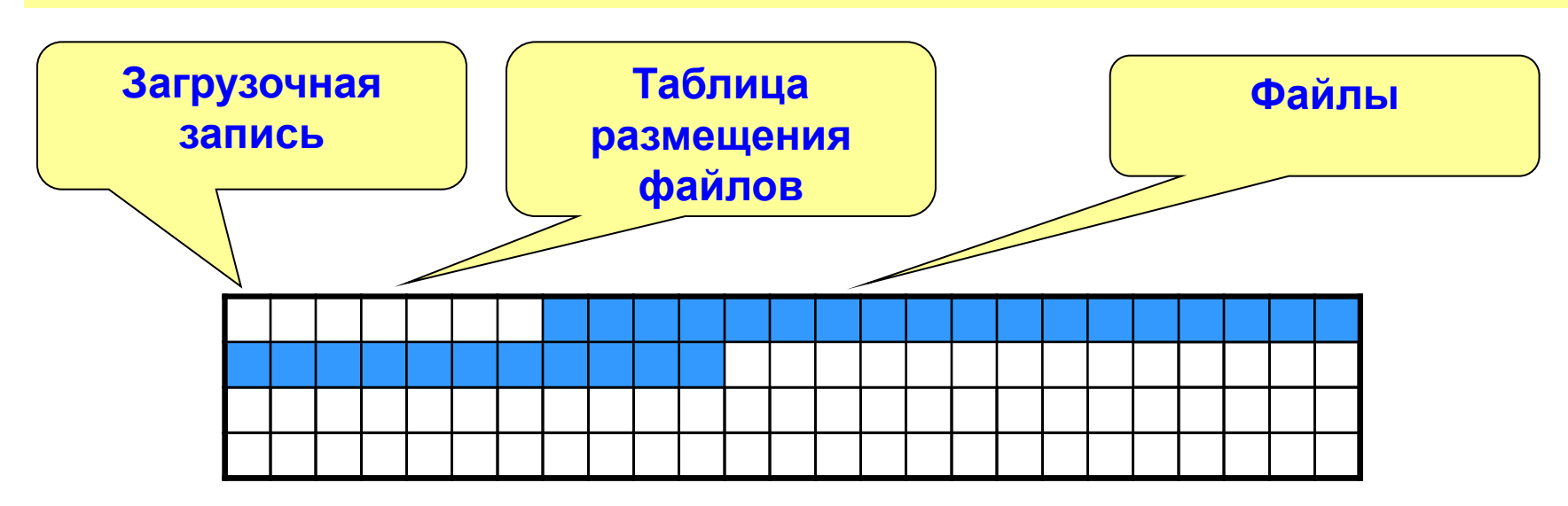

**Устройство внешней памяти, разделенное на кластеры.**

**Файл занимает целое число кластеров. Белые –свободное место, один цвет – один файл**

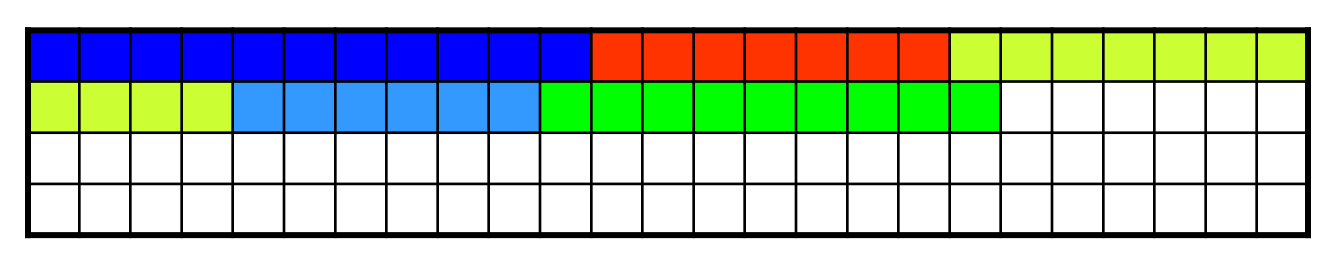

**В результате работы (стирания, копирования, удаления) фрагменты файлов оказываются разбросанными по диску.**

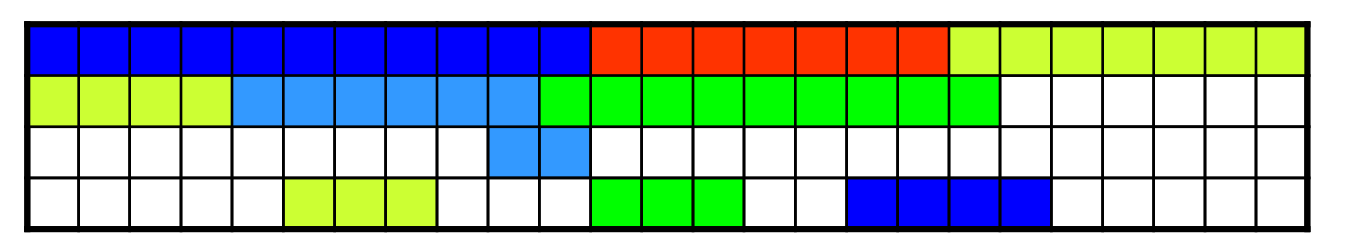

*Дефрагментация* **– процесс упорядочивания файлов, так, что бы они лежали без пропусков**

#### **22**

## **Так различные программы показывают дефрагментацию**

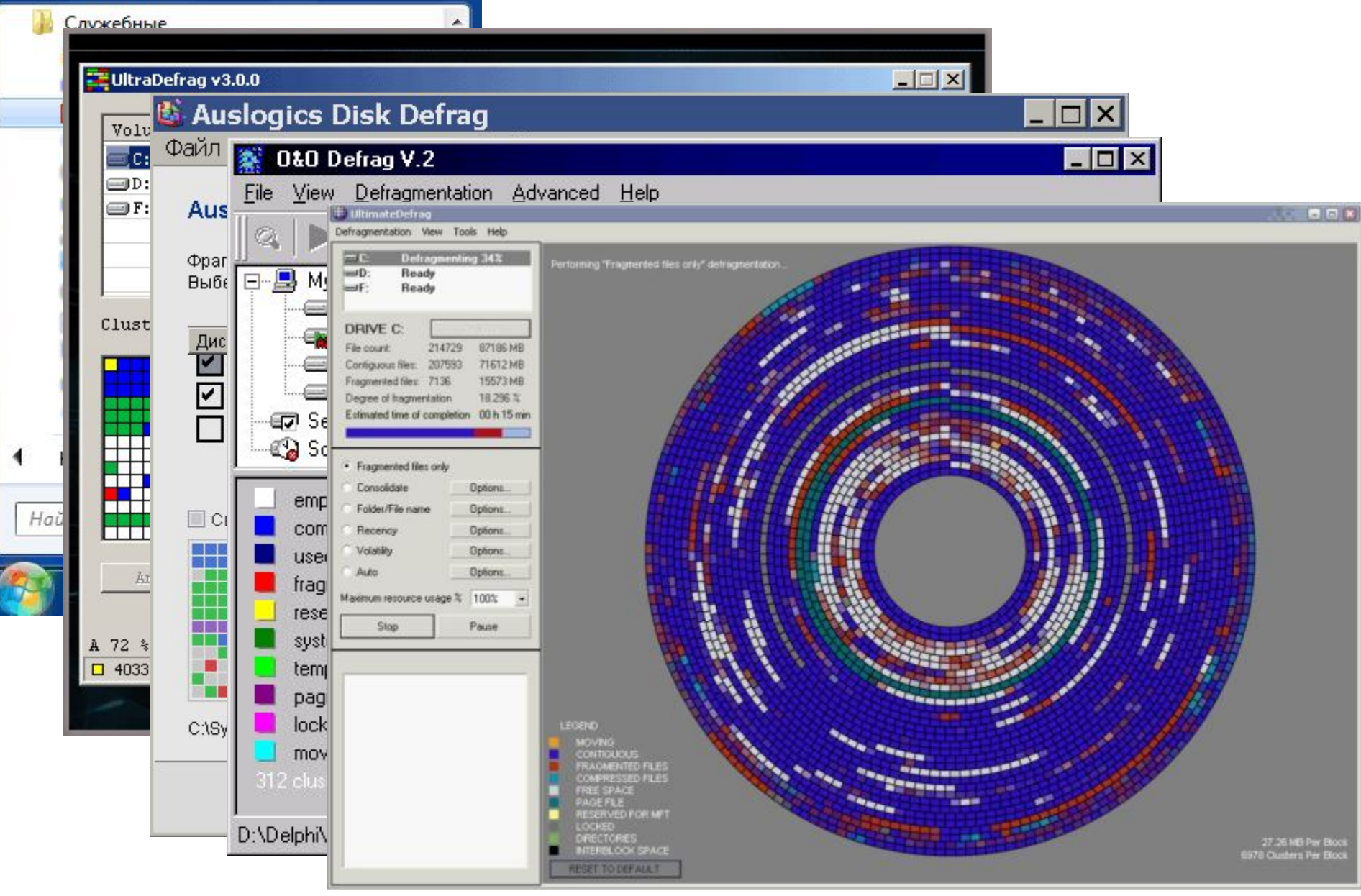

## **Пусть мы создали файл размером 11 байт.**

## **FAT16 Файл будет занимать 32 Кбайт, т.к. размер кластера 32 Кбайт**

## **FAT32 или NTFS**

**Файл будет занимать 4 Кбайт, т.к. размер кластера 4 Кбайт**

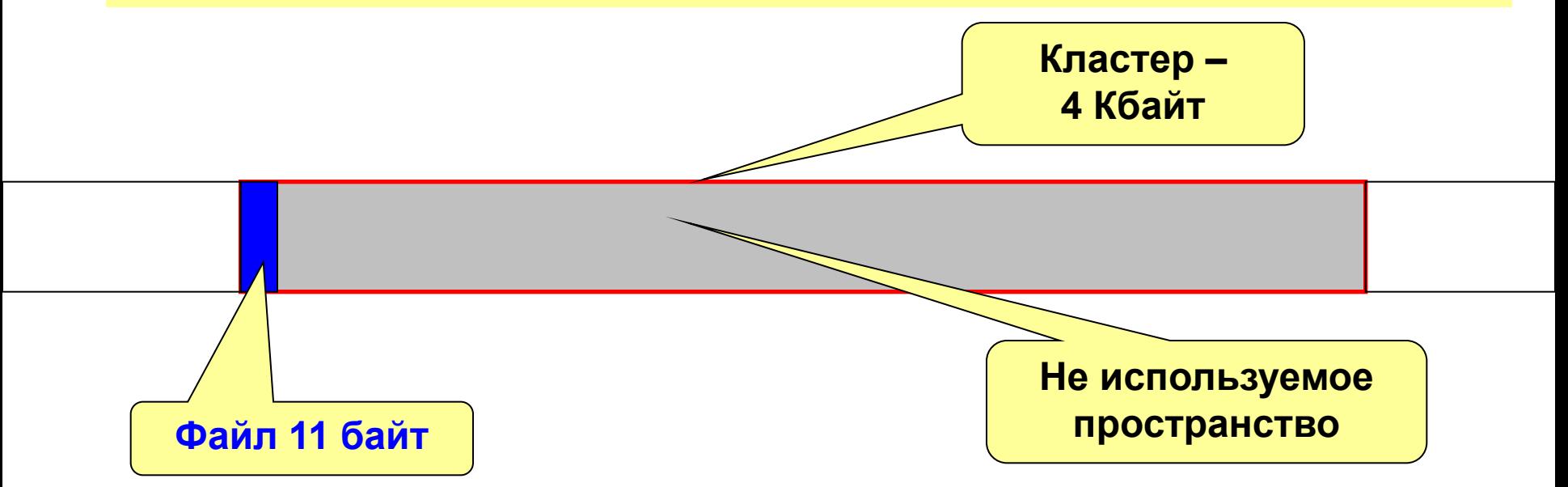

## **Маленький файл занимает кластер полностью**.

## **FAT 16**

**16 бит для хранения адреса кластера. 2 16 = 65536 кластеров. 1 кластер = 64 килобайта 64 Кбайт \* 65536 = 4194304 Кбайт =4096 Мбайт = 4 Гбайт**

**4 Гбайт – максимальный размер диска поддерживаемой файловой системой FAT 16**

**FAT 32 32 бита для хранения адреса кластера. 2 32 = 4 294 967 296 кластеров. 1 кластер = 4 килобайта 4 Кбайт \* 4 294 967 296 = 17 179 869 184 Кбайт = 16 777 216 Мбайт = 16 384 Гбайт 16 Тбайт 16 Тбайт - максимальный размер диска поддерживаемой файловой системой FAT 32**

**4 Гигабайта**

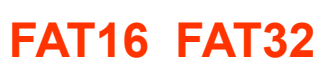

**Объем диска**

<u>ን</u>ድ

## **Маска** – это обозначение для группы файлов.

Обычно маски используются для поиска или фильтрации данных. Чаще всего - файлов.

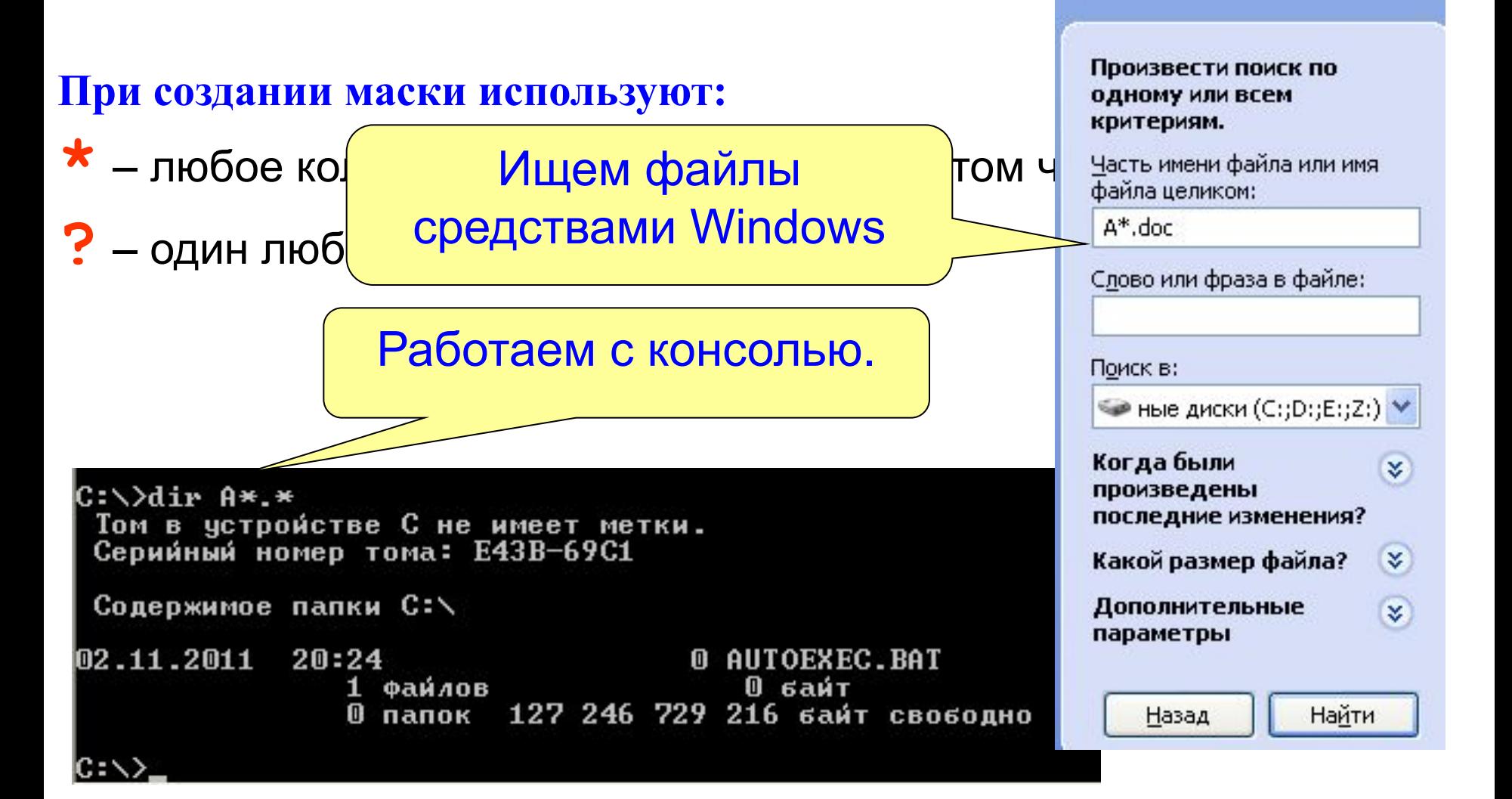

## **Примеры:**

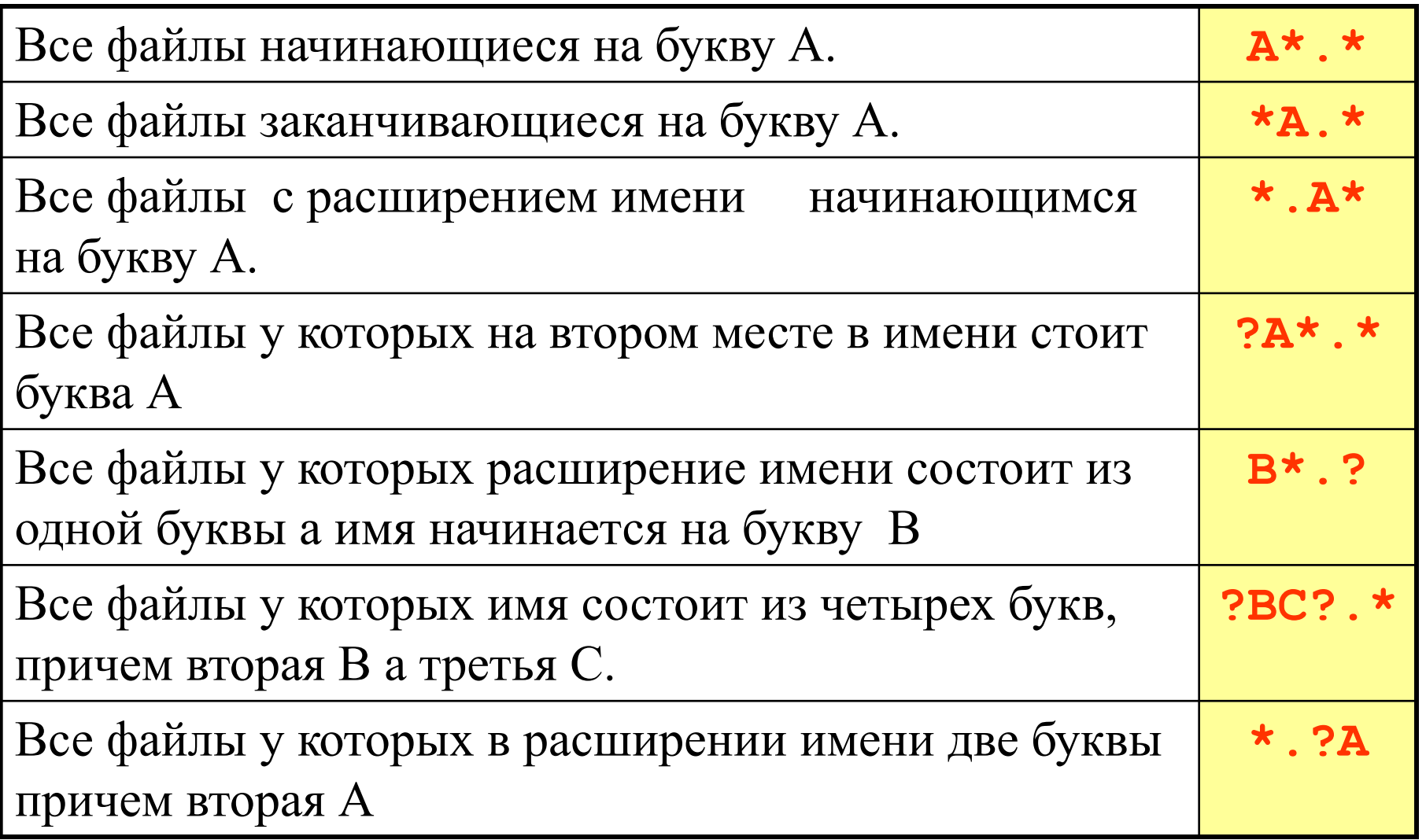

## **Задание. Составьте маску файлов:**

- 1. Все файлы, любое имя и тип.
- 2. Все файлы с расширением имени .EXE. **\*.EXE**
- 3. Все файлы с расширением имени
- заканчивающимся на букву А.
- 4. Все файлы у которых в имени три буквы, причем последняя С
- 5. Все фалы у которых расширение имени состоит из одной буквы а имя состоит из трех букв.
- 6. Все файлы у которых имя заканчивается на А, а расширение начинается на С.
- 7. Все файлы у которых в расширении имени три буквы причем первая В, а имя начинается на С
- 8. Все файлы у которых в имени есть буква М